# **Node Health Checker**

**Scaling Improvements**

**Automatic Dump and Reboot**

**Kent ThomsonCray, Inc**

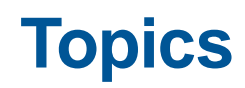

#### ● **Node Health Checker (NHC) Overview**

- Components
- **•** Architecture
- Normal Mode vs Suspect Mode

#### ● **NHC Scaling Improvements**

- Initial Investigation
- **Linear Scaling**
- Scaling Fix
- New Performance

#### ● **Automated Dump and Reboot**

- Design Goals
- Dumpd SMW Daemon
- Use Cases

### **NHC Overview**

#### ● **Service Node Components**

- xtcleanup\_after
- Xtcheckhealth
- NHC config file

#### ● **Compute Node Components**

- xtnhc
- xtnhd

#### ● **Normal Mode**

- ●Initial testing of node
- Tests run once

#### ● **Suspect Mode**

- Longer (35 minutes) testing of node
- Tests restarted on failure

#### **NHC Fanout Tree**

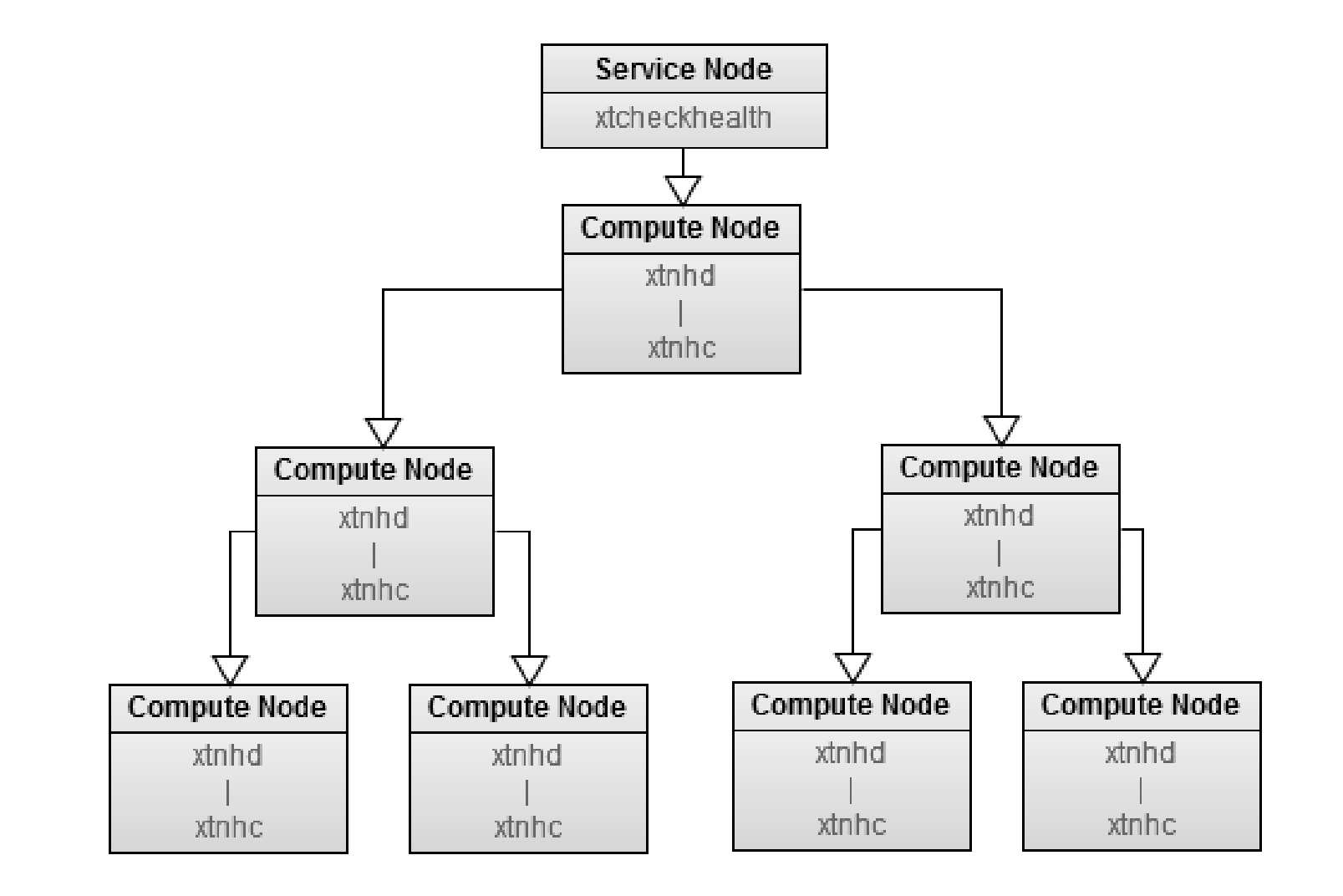

`oZd

RAY<br>R

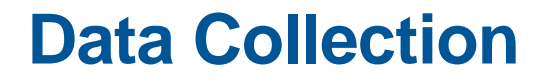

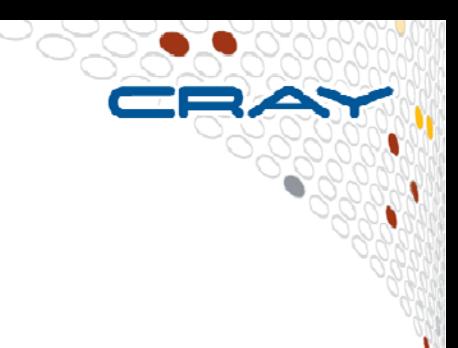

#### ● **Run NHC across various node counts**

#### ● **Collect time to run for each node count**

## **Initial Scaling Data**

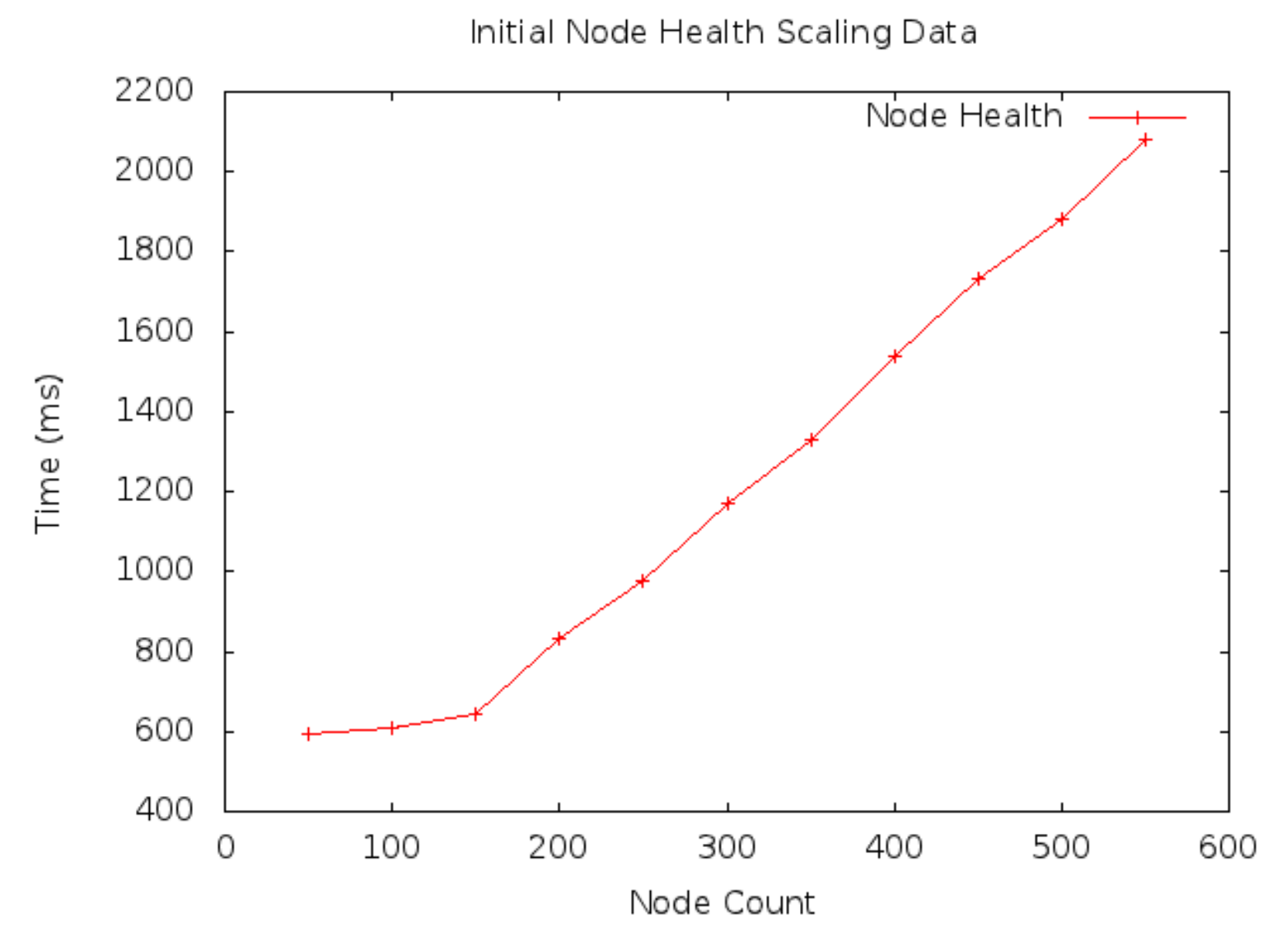

## **More Formal Scaling Data**

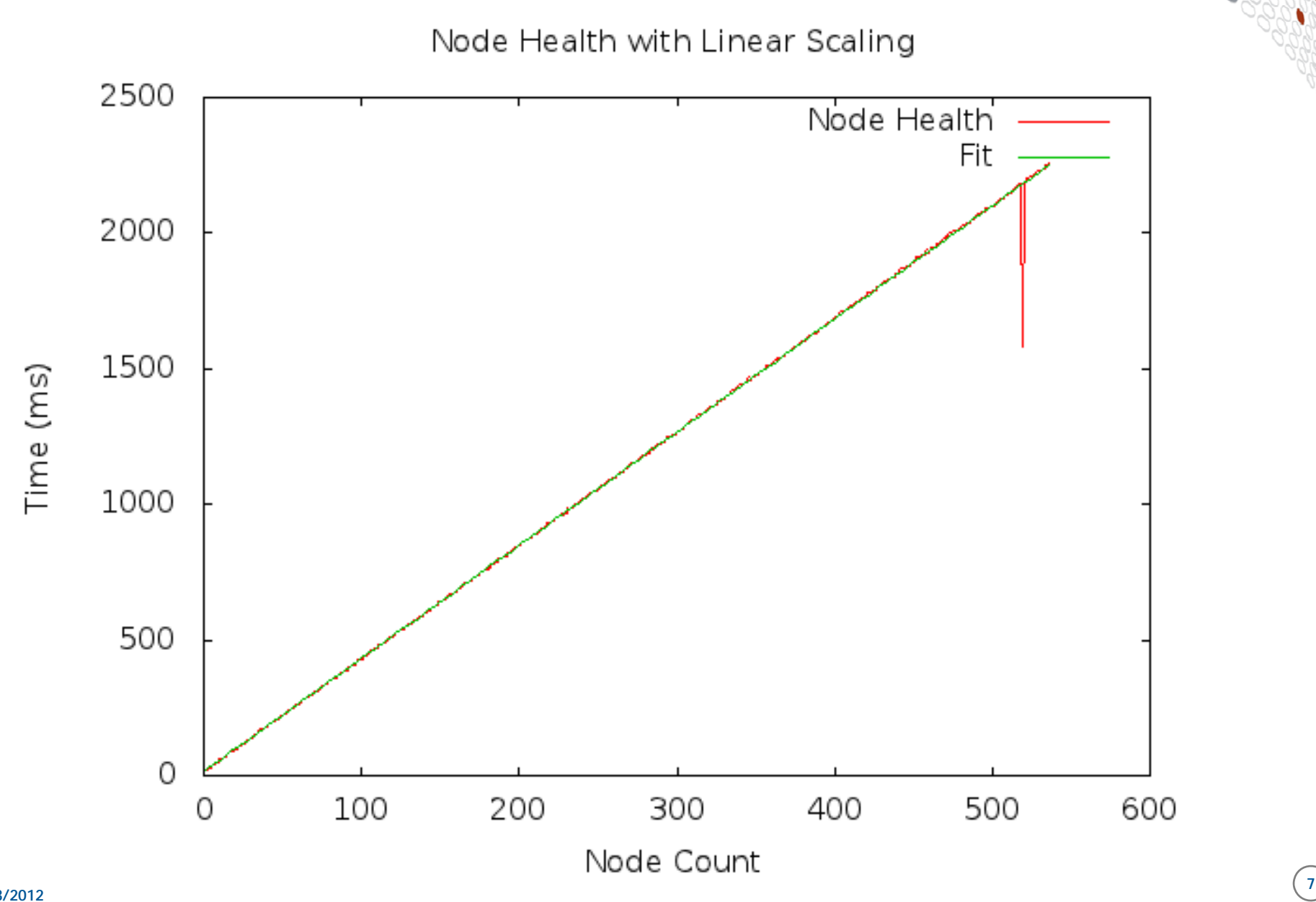

## **Scaling Equations**

## ● **All equations**

- t is time in milliseconds
- n is node count
- **Linear scaling**

 $t = 3.19n + 259$ 

● **Simplifies at large node counts to**

 $t \approx 3.19n$ 

● **Table of projected values**

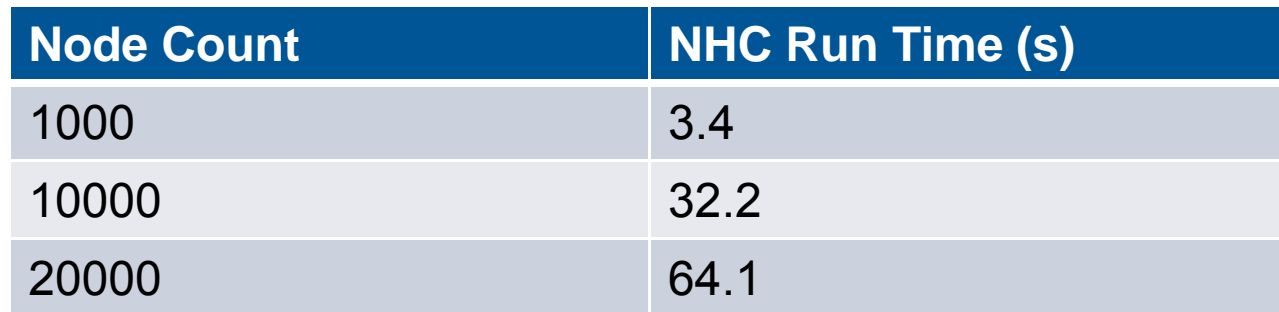

## **Curve Fitting and Gnuplot**

#### ● **Curve Fitting**

- Deriving equation that closely matches experimental data
- Can be used to identify scaling order
- ●Useful for extrapolating run times out to large node counts

#### ● **Gnuplot**

- Open source graphing and curve fitting tool.
- <http://www.gnuplot.info/>
- All graphs and equations produced using Gnuplot

## **Using xtxqtcmd in place of xtcheckhealth**

#### $\bullet$ **xtxqtcmd**

- Uses identical fanout tree a xtcheckhealth without any overhead such as database calls or configuration file reading
- Call xtnhc in the same manner as xtcheckhealth, without overhead

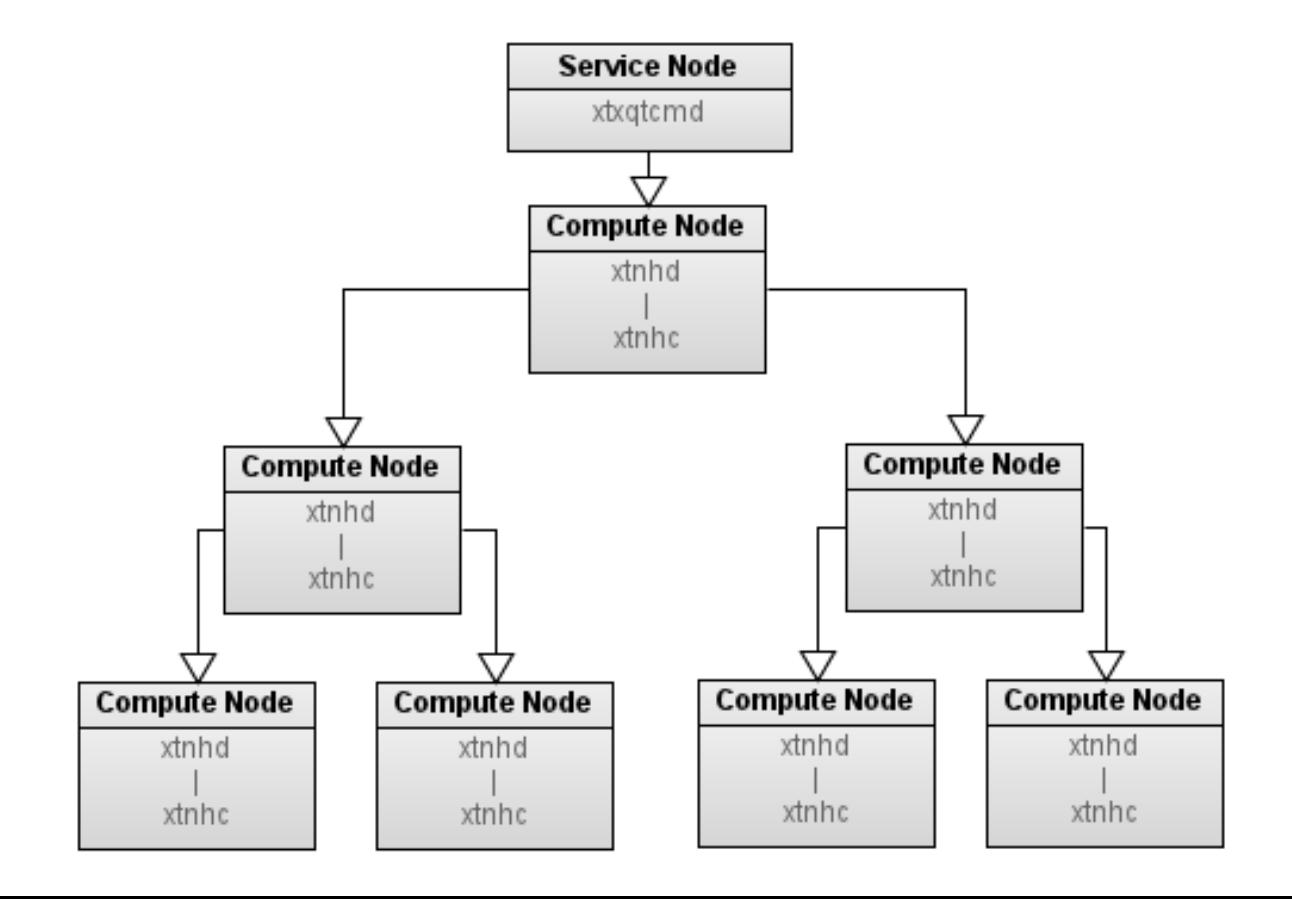

#### **xtxqtcmd calling xtnhc in place of xtcheckhealth**

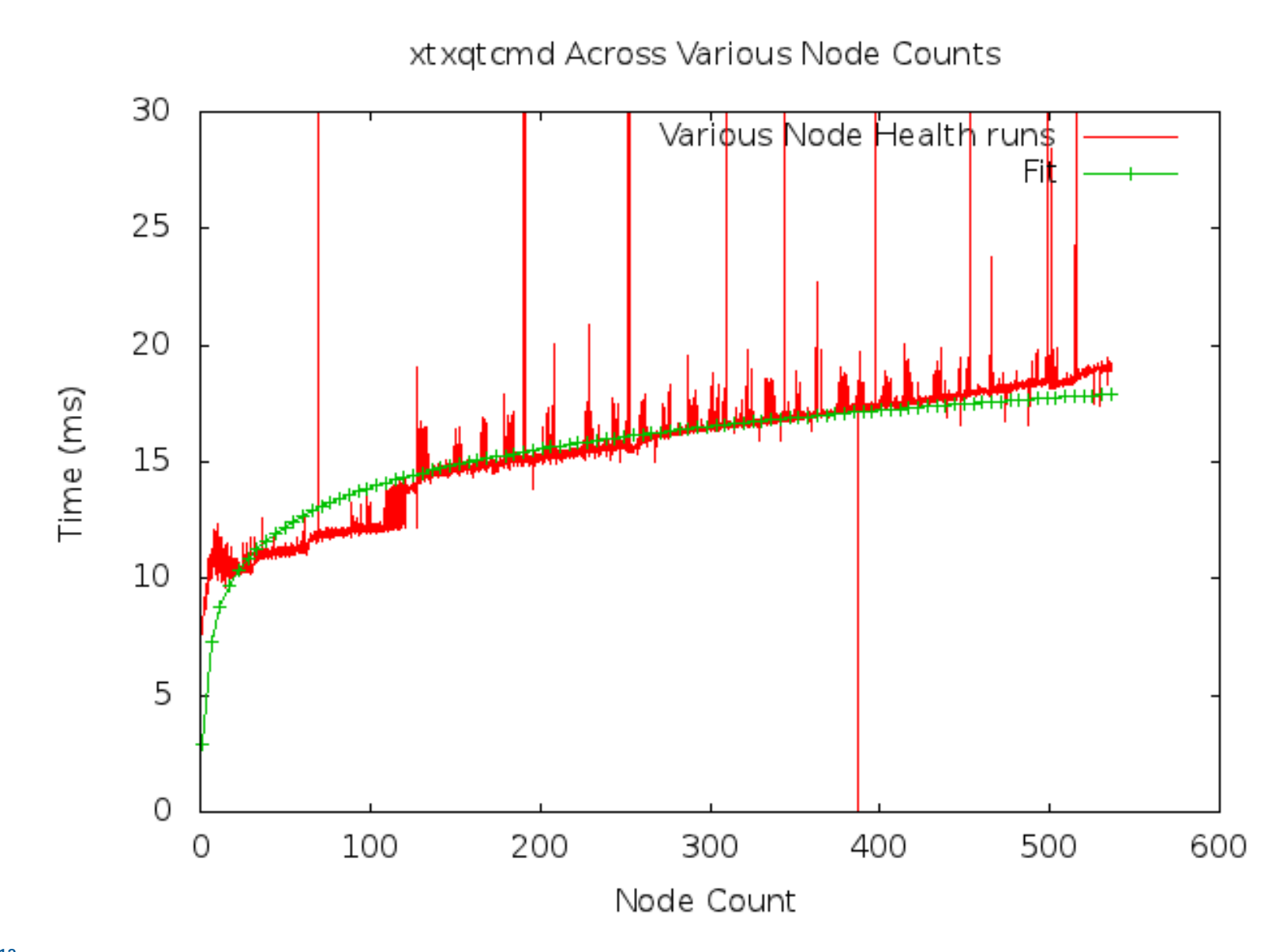

#### **xtcheckhealth as source of linearity**

- **Xtxqtcmd results show xtcheckhealth caused linearity**
- **Instrumentation leads to source of linearity**

#### ● **Call to rca-helper binary**

- Converts nids to cnames
- Takes  $\sim$ 3ms to run
- Is called for each node

#### ● **The fix**

- Cache all information in one call on startup
- Construct nid to cname relationship from data

## **NHC with Scaling Fix**

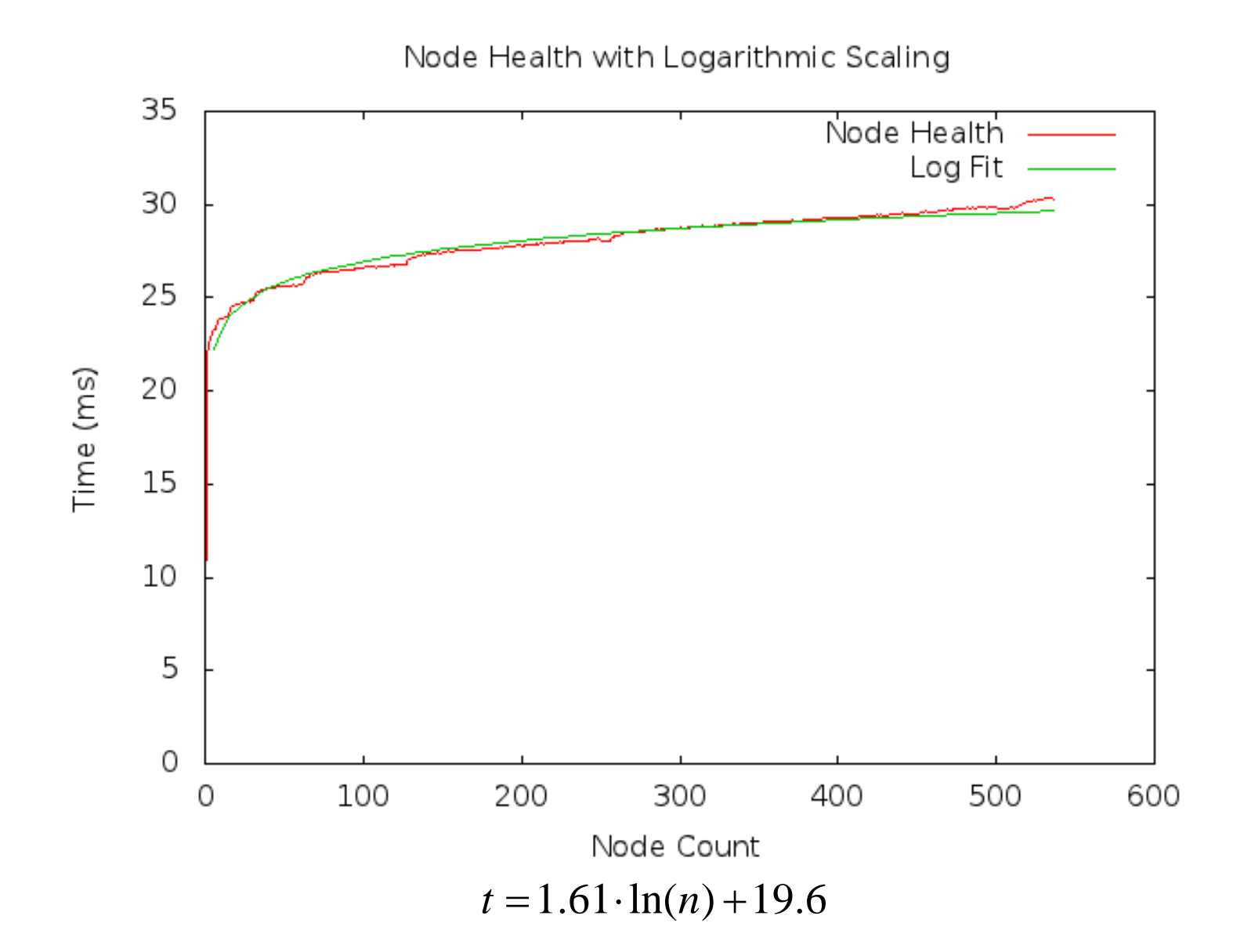

**13**

#### **Further Testing**

- **Large in house system used for scaling**
- **System had up to 1600 nodes**

● **Used to verify proper scaling**

## **NHC with Scaling Fix Up to 1600 Nodes**

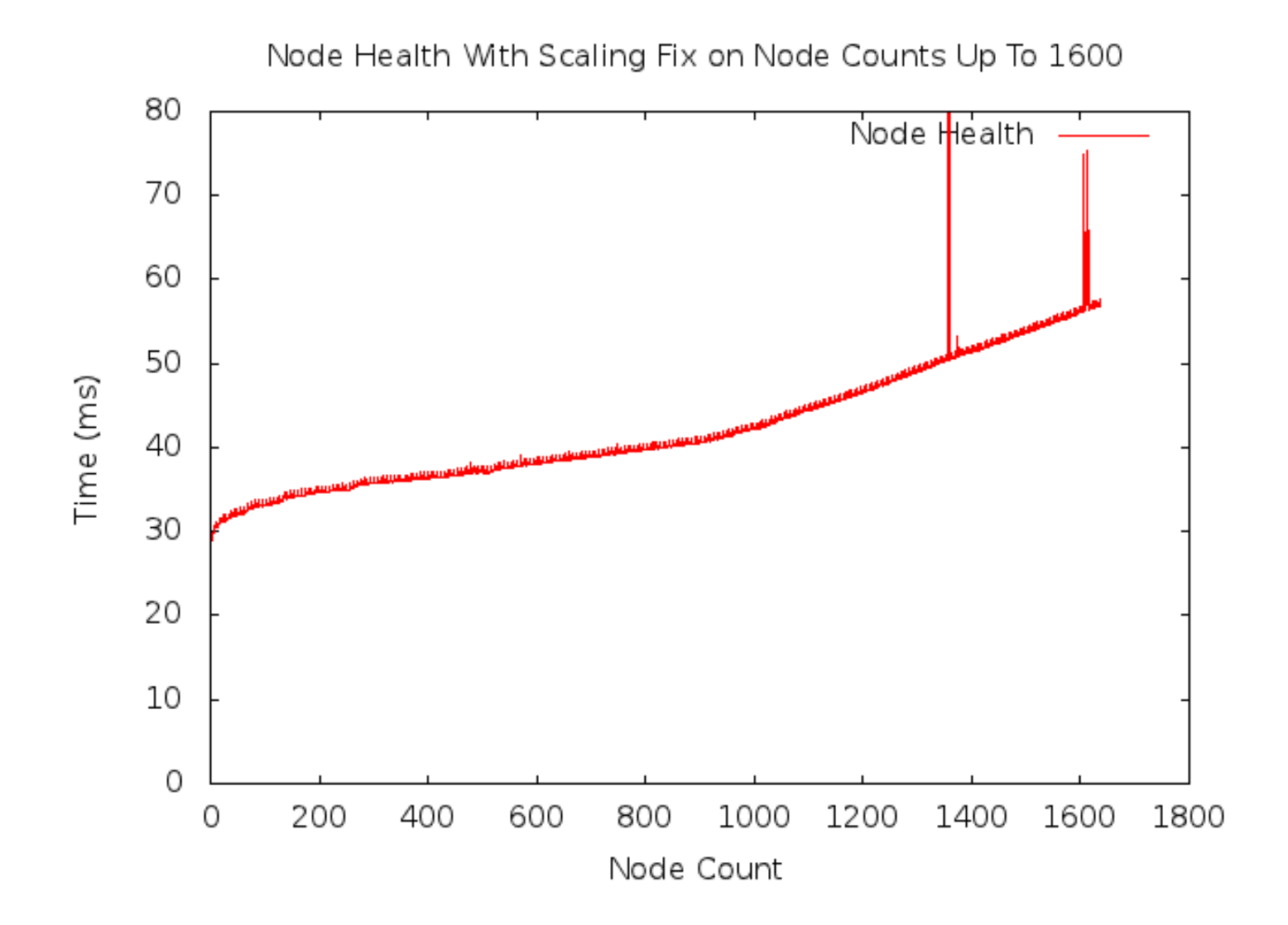

**4/18/2012**

## **NHC on node counts up to 960**

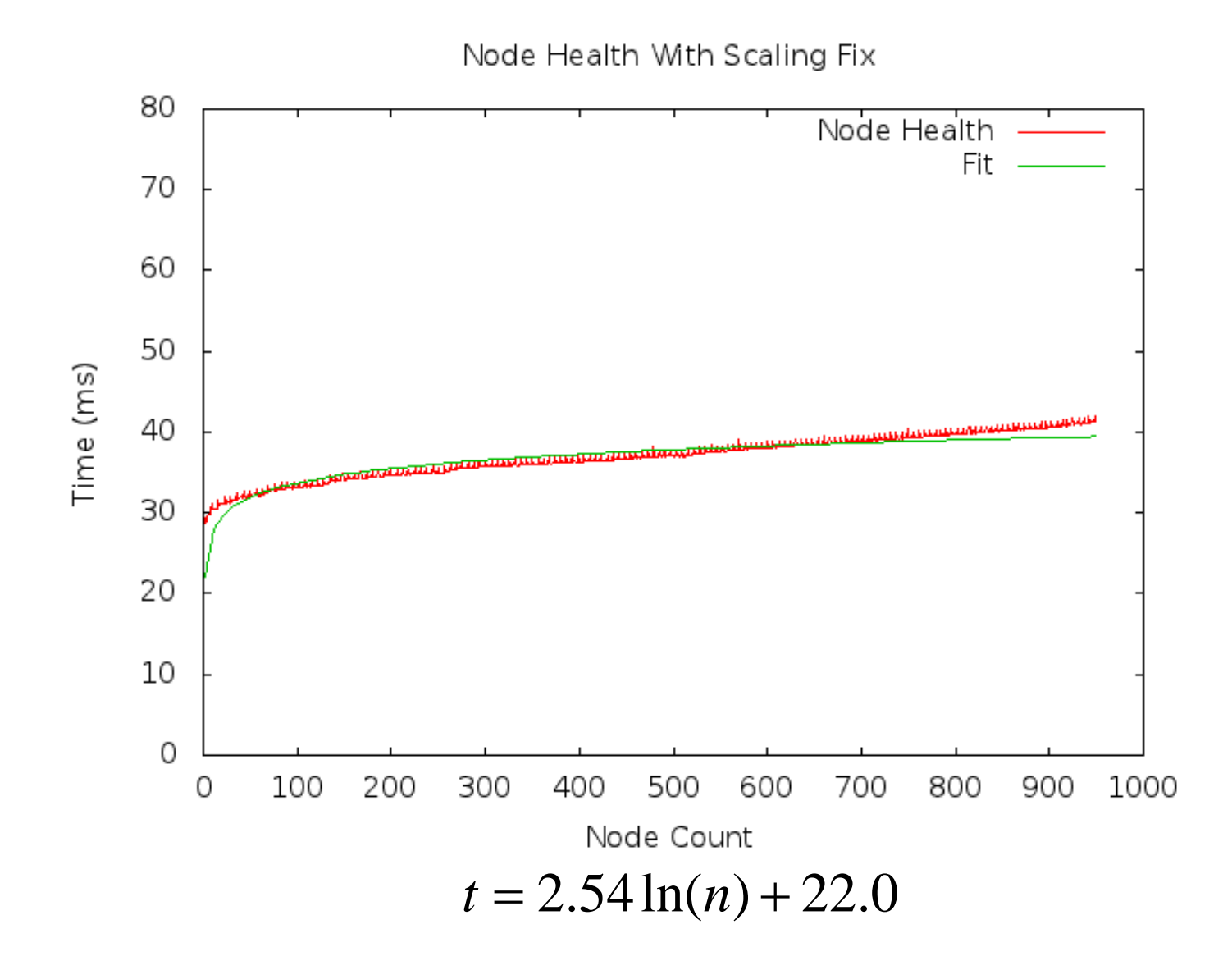

## **NHC on node counts greater than 950**

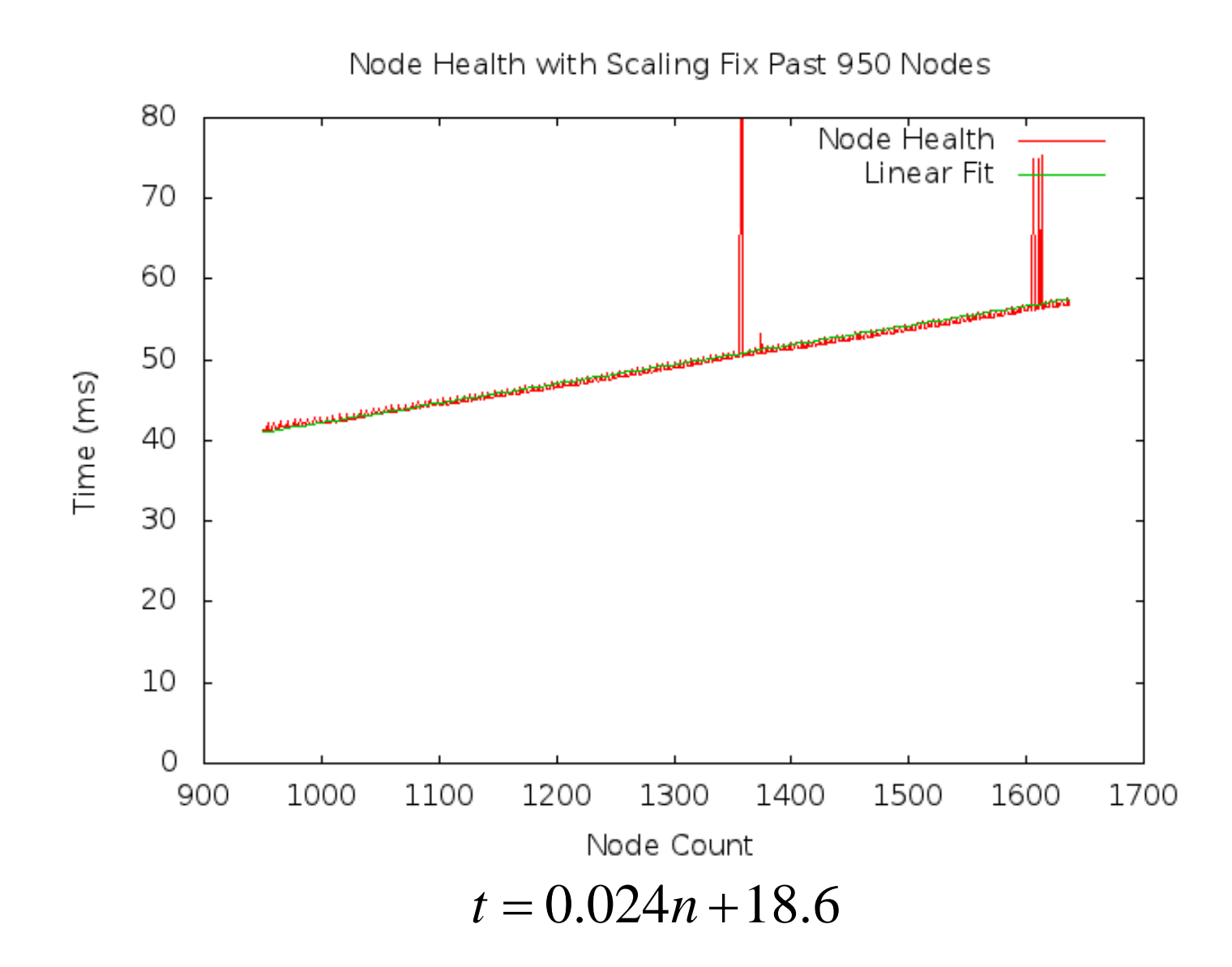

## **NHC with superimposed linear fit**

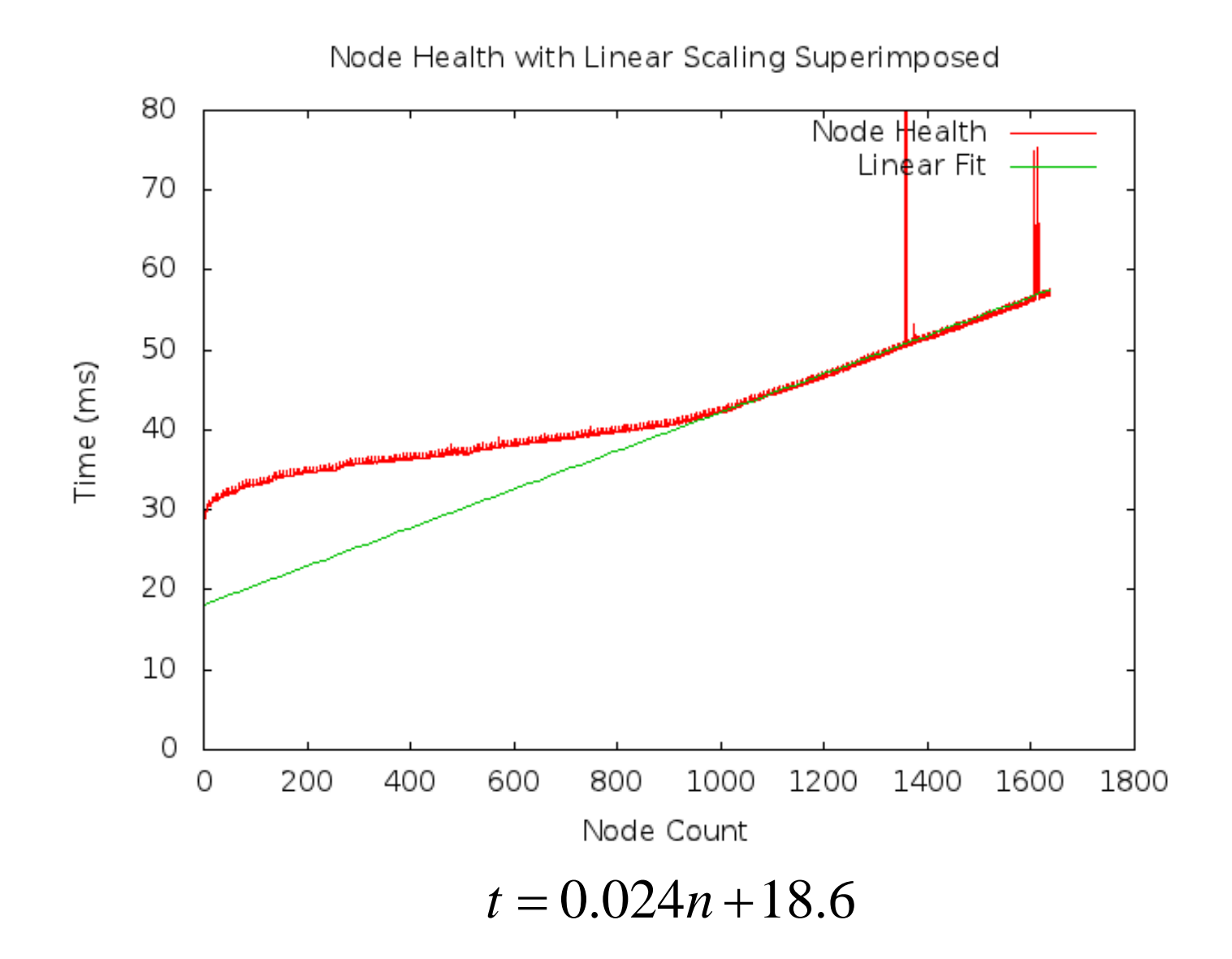

## **Comparison of New and Old Scaling**

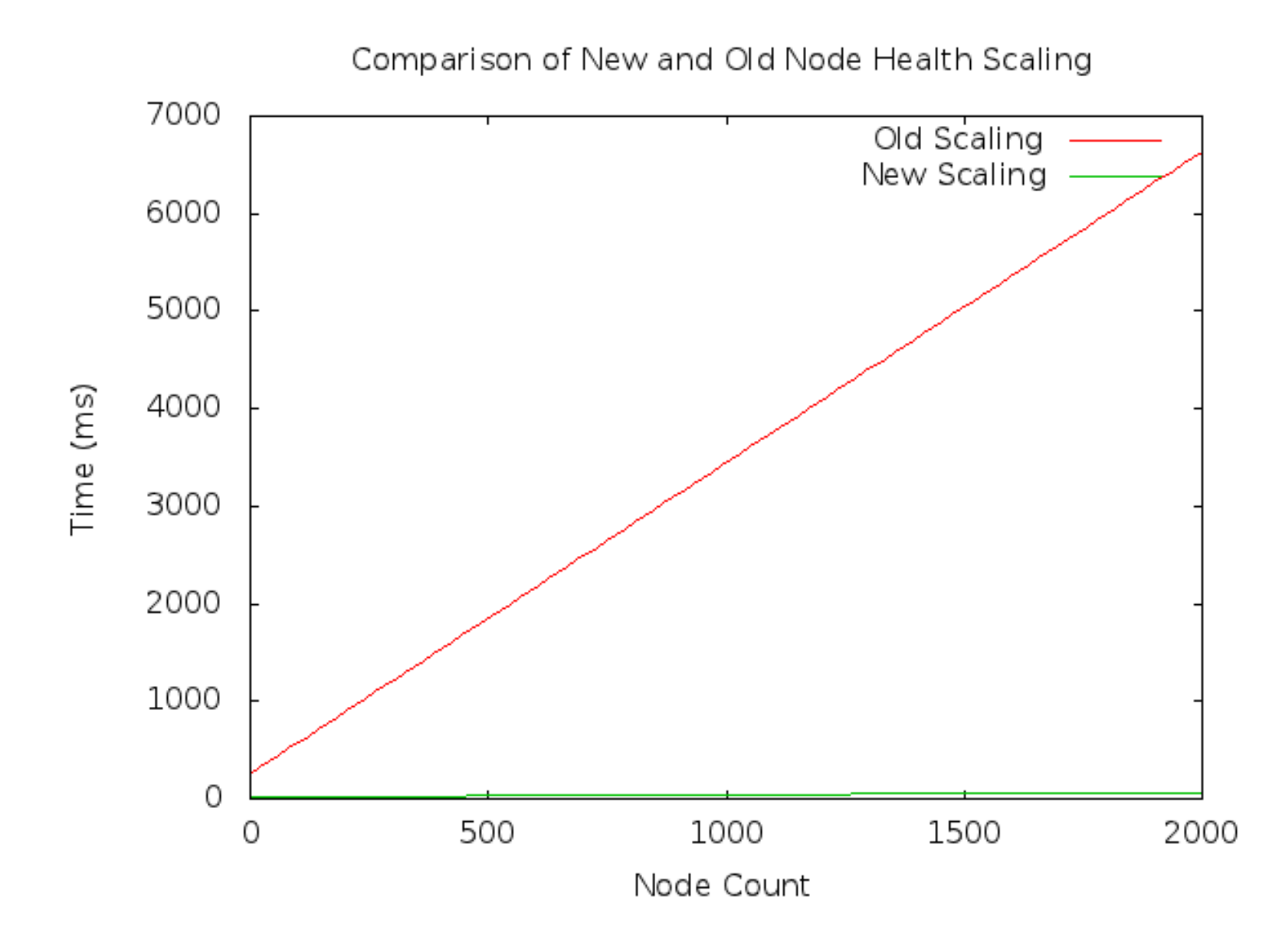

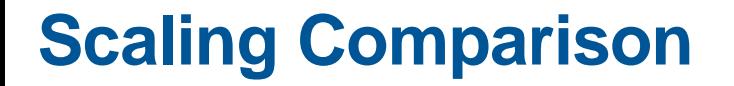

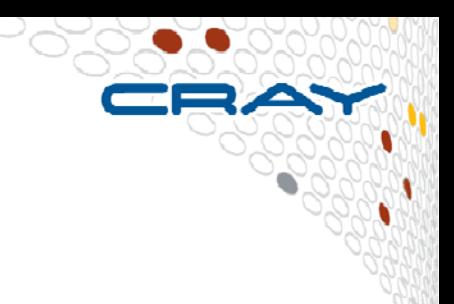

#### ● **New Scaling is around 100x faster**

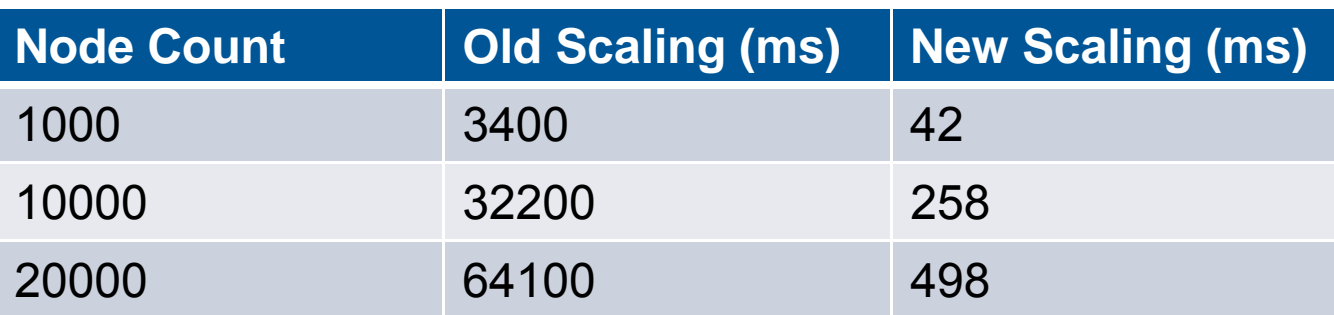

## **Automatic Dump and Reboot**

#### ● **Design Goals**

- Reduce manual dumping and rebooting
- Integrate into NHC

## ● **Dump and Reboot Info**

## ● **Dumpd Component Overview**

- dumpd
- executor
- Configuration file

#### ● **Use Cases**

## **What is a dump?**

- **Copy of kernel memory on a node**
- **Useful for debugging**
- **Can be used to recreate error state of node**
- **Non-maskable interrupt (NMI) often sent before dump taken**

### **Reboot Information**

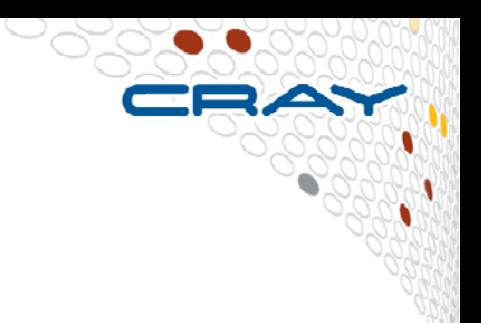

- **Performed by calling xtbootsys with –reboot**
- **Done in chunks of 50**
- **50 node limit provides balance of large amount of nodes rebooted with good resiliency**
	- Empirically determined

#### **Dumpd SMW Daemon**

- **NHC lives on Service / Compute Nodes**
- **Dump / Reboot commands live on SMW**
- **New SMW daemon necessary to perform commands**

## ● **Actions:**

- comma-separated list of commands to perform in order
- Examples:
- "halt,dump"
- ●"halt,dump,reboot"
- "reboot"

## **SMW Dumpd Diagram**

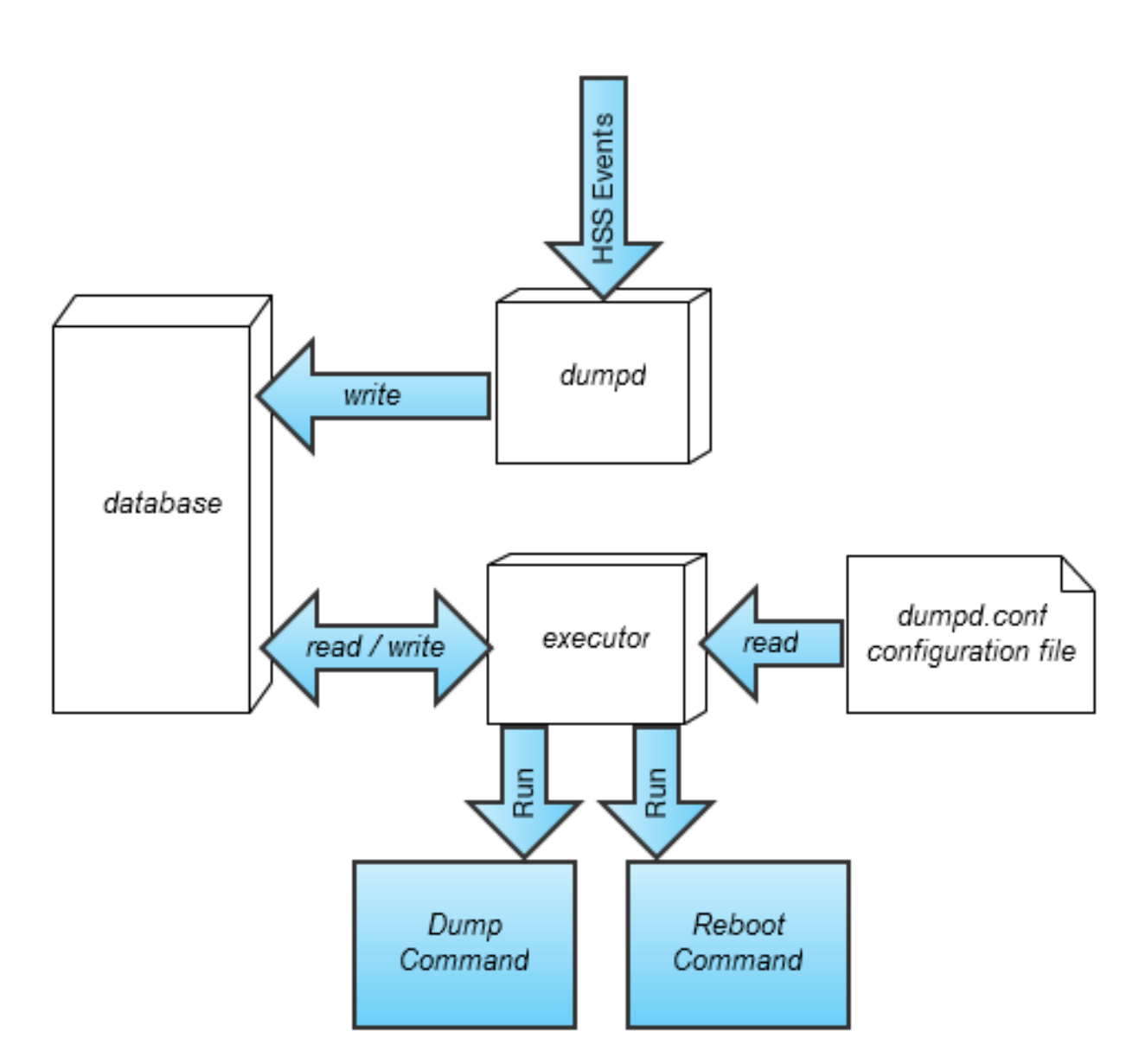

222

## **dumpd binary**

#### ● **Listen for events**

- dump / reboot requests
- boot events
- **Add requests to database**
- **Start executor**

#### **database**

- **Stores requests**
- **Used in recovery**
- **Communication mechanism between dumpd, executor**
- **Stores pertinent information about request**
	- ●cname
	- actions
	- apid
	- ●requester (usually service node hostname)
	- ●partition

#### **executor**

- **Python script**
- **Reads in dumpd.conf config file**
- **Actually performs dumps and reboots**

## **dumpd.conf**

- **Found at /etc/opt/cray-xt-dumpd/dumpd.conf on SMW**
- **Defines what is meant by 'halt', 'dump', 'reboot'**
- **Halt example:**

#### **[halt]**

**command: xtnmi --partition \$partition \$cname max\_cnames: unlimited timeout: 60**

#### ● **\$cname resolves to comma-separated list of cnames in actual call**

## **NHC Integration**

#### ● **New NHC Actions**

- Dump
- Reboot
- DumpReboot

#### ● **New actions are triggered in identical manner to 'Log', 'Admindown'**

#### ● **Dumpd requests are made using HSS events**

- Include dumpd action string
	- Ex. "halt,dump,reboot" or "reboot"
- Include cname of node to perform action on

## **Using Dumpd Without NHC**

- **dumpd-request on SMW and service nodes**
- **Send dumpd requests**
- **Define custom action in dumpd.conf**
- **dumpd-request can send custom action as well**

## **Use Case 1: Nodes Fail 'Dump' NHC Test**

- **Example would be dump on application failure**
- **NHC Config file entry**

**dumpdon: on maxdumps: 3 Application: Dump 240 300 0**

## **Use Case 1: Nodes Fail 'Dump' NHC Test**

- **ALPS calls NHC on nids 100-199**
- **All fail the Application test**
- **Nids set to "admindown"**
- **Nids 135, 148, and 188 are chosen at random**
- **Dumpd request with actions "halt,dump" are made for those nids**
- **Dumpd runs the "halt" action on all three nodes and then "dump" serially on each node**

#### **Use Case 2: Nodes Fail 'Reboot' NHC Test**

- **Example would be reboot on low memory situation**
- **NHC Config file entry**

**dumpdon: on maxdumps: 3 Memory: Reboot 20 30 30 1000**

#### **Use Case 2: Nodes Fail 'Reboot' NHC Test**

- **ALPS calls NHC on nids 100-199**
- **All fail the Memory test**
- **Nids set to "unavail"**
- **Dumpd request with actions "reboot" are made for those nids**
- **Dumpd runs reboot on the first chunk of 50, then the next chunk**

#### **Use Case 3: Nodes Fail 'DumpReboot' NHC Test**

- **Example would be compute node ALPS daemon failing**
- **NHC Config file entry**

**dumpdon: on maxdumps: 1 Alps: DumpReboot 30 60 30**

#### **Use Case 3: Nodes Fail 'DumpReboot' NHC Test**

- **ALPS calls NHC on nids 100-199**
- **All fail the Alps test**
- **Nids set to "unavail"**
- **Dumpd requests action "halt,dump,reboot" for one nid**
- **Dumpd request with actions "reboot" are sent for the rest**
- **Dumpd runs halt, then dump for the one nid**
- **Dumpd runs reboot on the first chunk of 50**
- $\bullet$ **Dumpd runs reboot on second chunk, including dumped node**
- $\bullet$ **Nodes go back to 'up' as they reboot**

#### **Use Case 4: Using Dumpd to Shut Down Nodes Prior to Reboot**

● **Define the following in dumpd.conf:**

**[shutdown] Command: xtcli shutdown \$cname max\_cnames: 50 simultaneous: 1accumulation\_time: 1 timeout: 60**

● **And add the following to the 'reboot' definition in dumpd.conf**

**pre: shutdown**

● **All 'reboot' actions will have a 'shutdown' action preceding them**

### **Admin Reboot Collisions**

- **Dumpd listens to events signifying that a boot has started on a node**
- **That node is removed from dumpd's queue**
- **Multiple simultaneous dumps can be taken**
- **Dumpd makes no effort to avoid simultaneous dumps**

#### **Practices to Avoid**

- **Specifying 'Reboot' action for test that will not be solved by a reboot**
	- Could lead to continuous node reboots
- **Setting maxdumps too high**
	- ●Dumps can use a lot of SMW space

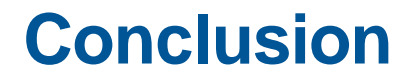

● **Isolation and fix of NHC scaling issue allowed normal mode run time to be decreased by up to two orders of magnitude**

● **Automatic dumping ad rebooting help increase automation of common admin tasks**

#### **Questions?**

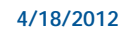

CRAY.